• Configuration (read-only)

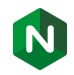

- Configuration (read-only)
- Runtime state (read-write)

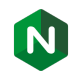

- Configuration (read-only)
- Runtime state (read-write)
- Connection limits data

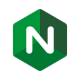

- Configuration (read-only)
- Runtime state (read-write)
- Connection limits data
- Request limits data

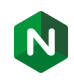

- Configuration (read-only)
- Runtime state (read-write)
- Connection limits data
- Request limits data
- Proxy cache metadata

- Configuration (read-only)
- Runtime state (read-write)
- Connection limits data
- Request limits data
- Proxy cache metadata
- Upstream servers status

- Configuration (read-only)
- Runtime state (read-write)
- Connection limits data
- Request limits data
- Proxy cache metadata
- Upstream servers status
- SSL sessions cache

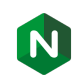

- Configuration (read-only)
- Runtime state (read-write)
- Connection limits data
- Request limits data
- Proxy cache metadata
- Upstream servers status
- SSL sessions cache
- Stub status counters

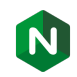

- Configuration (read-only)
- Runtime state (read-write)
- Connection limits data
- Request limits data
- Proxy cache metadata
- Upstream servers status
- SSL sessions cache
- Stub status counters

• Dynamically configured upstream servers  $\bullet$ 

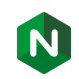

- Configuration (read-only)
- Runtime state (read-write)
- Connection limits data
- Request limits data
- Proxy cache metadata
- Upstream servers status
- SSL sessions cache
- Stub status counters
- Dynamically configured upstream servers  $\bullet$
- Upstream health-check status **o**

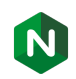

- Configuration (read-only)
- Runtime state (read-write)
- Connection limits data
- Request limits data
- Proxy cache metadata
- Upstream servers status
- SSL sessions cache
- Stub status counters
- Dynamically configured upstream servers  $\bullet$
- Upstream health-check status **c**
- Sticky sessions to upstreams  $\bullet$

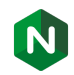

- Configuration (read-only)
- Runtime state (read-write)
- Connection limits data
- Request limits data
- Proxy cache metadata
- Upstream servers status
- SSL sessions cache
- Stub status counters
- Dynamically configured upstream servers  $\bullet$
- Upstream health-check status **o**
- Sticky sessions to upstreams  $\bullet$
- API module metrics

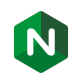

- Configuration (read-only)
- Runtime state (read-write)
- Connection limits data
- Request limits data
- Proxy cache metadata
- Upstream servers status
- SSL sessions cache
- Stub status counters
- Dynamically configured upstream servers  $\bullet$
- Upstream health-check status **o**
- Sticky sessions to upstreams  $\bullet$
- API module metrics
- Key-Value Store

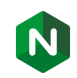

- Configuration (read-only)
- Runtime state (read-write)
- Connection limits data
- Request limits data
- Proxy cache metadata
- Upstream servers status
- SSL sessions cache
- Stub status counters
- Dynamically configured upstream servers  $\bullet$
- Upstream health-check status  $\Phi$
- Sticky sessions to upstreams  $\bullet$
- API module metrics
- Key-Value Store
- HTTP Session log data  $\bullet$

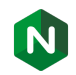

nginx uses *shared memory* approach:

• requires explicit configuration

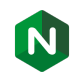

nginx uses *shared memory* approach:

- requires explicit configuration
- $+$  data access is effective

nginx uses *shared memory* approach:

- requires explicit configuration
- $+$  data access is effective
- $\pm$  data is always consistent, but locked access is usually required

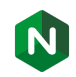

nginx uses *shared memory* approach:

- requires explicit configuration
- $+$  data access is effective
- $\pm$  data is always consistent, but locked access is usually required
- − if a process crashes during an update, data is left in inconsistent state

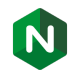

Can we just extend shared memory approach to the network ?

• consistent access to data is **expensive** and **complex**:

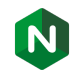

- consistent access to data is **expensive** and **complex**:
	- to response, node must interact with others

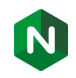

- consistent access to data is **expensive** and **complex**:
	- to response, node must interact with others
	- hard to implement and configure properly

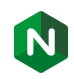

- consistent access to data is **expensive** and **complex**:
	- to response, node must interact with others
	- hard to implement and configure properly
	- network nodes are ephemeral, chances to fail are high

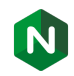

- consistent access to data is **expensive** and **complex**:
	- to response, node must interact with others
	- hard to implement and configure properly
	- network nodes are ephemeral, chances to fail are high
- the result of such efforts will be a *distributed database*

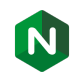

- consistent access to data is **expensive** and **complex**:
	- to response, node must interact with others
	- hard to implement and configure properly
	- network nodes are ephemeral, chances to fail are high
- the result of such efforts will be a *distributed database*
- . . . nginx is *not* a distributed database (and is not going to be)!

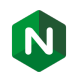

So what we want from an nginx in a clustered environment?

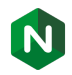

So what we want from an nginx in a clustered environment?

• process input on each node separately

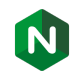

So what we want from an nginx in a clustered environment?

- process input on each node separately
- inform other nodes about local changes

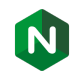

So what we want from an nginx in a clustered environment?

- process input on each node separately
- inform other nodes about local changes
- process new input with new knowledge

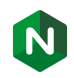

So what we want from an nginx in a clustered environment?

- process input on each node separately
- inform other nodes about local changes
- process new input with new knowledge

What useful scenarios we can implement?

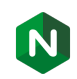

So what we want from an nginx in a clustered environment?

- process input on each node separately
- inform other nodes about local changes
- process new input with new knowledge

What useful scenarios we can implement?

• configuration updates

So what we want from an nginx in a clustered environment?

- process input on each node separately
- inform other nodes about local changes
- process new input with new knowledge

What useful scenarios we can implement?

- configuration updates
- session caching

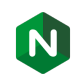

So what we want from an nginx in a clustered environment?

- process input on each node separately
- inform other nodes about local changes
- process new input with new knowledge

What useful scenarios we can implement?

- configuration updates
- session caching
- apply resource limiting

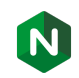

# Offered Solutions in Nginx-Plus

The following modules are available:

• Sticky sessions synchronization (R15)

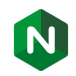

# Offered Solutions in Nginx-Plus

The following modules are available:

- Sticky sessions synchronization (R15)
- Key-Value store synchronization (R16)

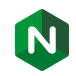

# Offered Solutions in Nginx-Plus

The following modules are available:

- Sticky sessions synchronization (R15)
- Key-Value store synchronization (R16)
- Distributed request rate limiting (R16)

• TCP based stream module

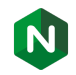

- TCP based stream module
- Native nginx asynchronous I/O

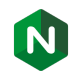

- TCP based stream module
- Native nginx asynchronous I/O
- Full mesh

- TCP based stream module
- Native nginx asynchronous I/O
- Full mesh
- Cluster nodes discovery via DNS

- TCP based stream module
- Native nginx asynchronous I/O
- Full mesh
- Cluster nodes discovery via DNS
- Very simple push protocol with minimal overhead

- TCP based stream module
- Native nginx asynchronous I/O
- Full mesh
- Cluster nodes discovery via DNS
- Very simple push protocol with minimal overhead
- Content-based synchronization (sync objects, not bytes)

- TCP based stream module
- Native nginx asynchronous I/O
- Full mesh
- Cluster nodes discovery via DNS
- Very simple push protocol with minimal overhead
- Content-based synchronization (sync objects, not bytes)
- Full TLS support

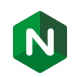

- TCP based stream module
- Native nginx asynchronous I/O
- Full mesh
- Cluster nodes discovery via DNS
- Very simple push protocol with minimal overhead
- Content-based synchronization (sync objects, not bytes)
- Full TLS support
- Configurable latency/resources balance

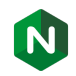

# Syncing Zones Configuration

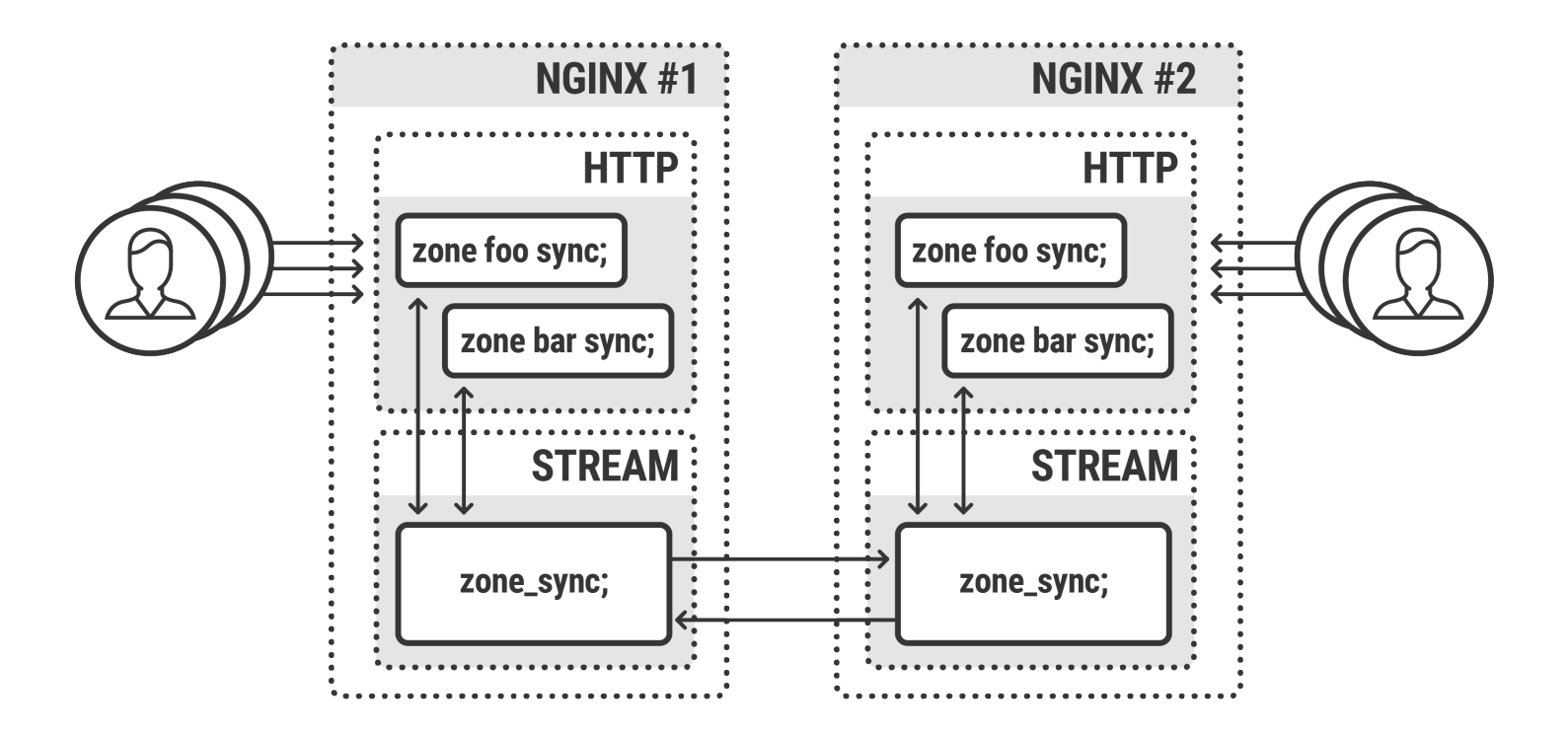

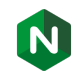

```
http {
    upstream backend {
        server ...;
        server ...;
        sticky learn create=$ups_key
                      lookup=$key
                      zone=z:10m
                                      ;
    }
    server {
         ...
        location / {
             proxy_pass http://backend;
        }
    }
}
```
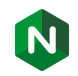

}

```
http {
    upstream backend {
        server ...;
        server ...;
        sticky learn create=$ups_key
                      lookup=$key
                      zone=z:10m
                                      ;
    }
    server {
         ...
        location / {
             proxy_pass http://backend;
        }
    }
                                                    stream {
                                                        server {
                                                            zone_sync;
                                                        }
                                                    }
```
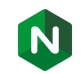

```
http {
    upstream backend {
        server ...;
        server ...;
        sticky learn create=$ups_key
                      lookup=$key
                      zone=z:10m
                                      ;
    }
    server {
         ...
        location / {
             proxy_pass http://backend;
        }
    }
}
```

```
stream {
    server {
        zone_sync;
        listen 192.168.1.1:12345;
```
}

}

# cluster nodes list (including self) zone\_sync\_server 192.168.1.1:12345; zone\_sync\_server 192.168.1.2:12345;

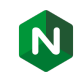

```
http {
    upstream backend {
        server ...;
        server ...;
        # mark zone 'z' for synchronization
        sticky learn create=$ups_key
                      lookup=$key
                      zone=z:10m sync;
    }
    server {
         ...
        location / {
             proxy_pass http://backend;
        }
    }
}
```

```
stream {
    server {
        zone_sync;
        listen 192.168.1.1:12345;
```
}

}

# cluster nodes list (including self) zone\_sync\_server 192.168.1.1:12345; zone\_sync\_server 192.168.1.2:12345;

#### Using DNS to Obtain Cluster Nodes

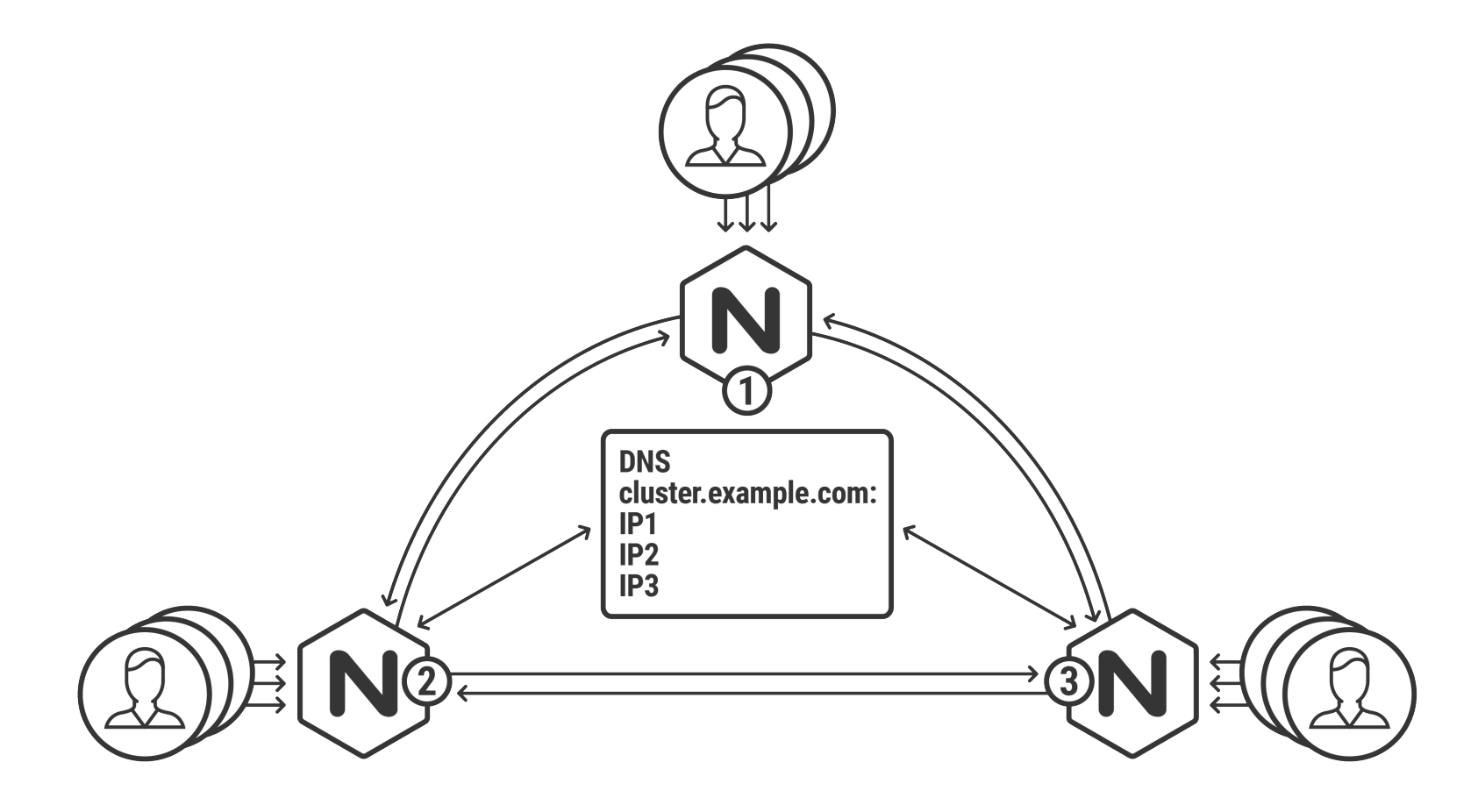

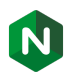

# Using DNS to Obtain Cluster Nodes

```
stream {
```

```
server {
    zone_sync;
    listen 192.168.1.1:12345;
```

```
# cluster nodes list (including self)
zone_sync_server 192.168.1.1:12345;
zone_sync_server 192.168.1.2:12345;
```
} http { ... }

}

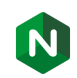

# Using DNS to Obtain Cluster Nodes

```
stream {
    resolver 127.0.0.1;
    server {
        zone_sync;
        listen 192.168.1.1:12345;
```

```
zone_sync_server cluster.example.com:12345 resolve;
    }
}
http { ... }
```
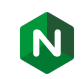

#### Secure Connections Between Nodes with SSL

```
zone_sync;
listen 192.168.1.1:12345 ssl;
```

```
ssl_certificate foo.crt;
ssl_certificate_key foo.key;
```

```
zone_sync_ssl on;
zone_sync_ssl_certificate node.crt;
zone_sync_ssl_certificate key node.key;
zone_sync_ssl_verify on;
zone_sync_ssl_trusted_certificate trusted.crt;
```
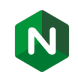

# Tuning Synchronization: latency vs bandwidth/CPU

```
zone_sync;
listen ...;
zone_sync_server ...;
```

```
zone_sync_interval 500ms;
```

```
zone_sync_buffers 256 8k;
zone_sync_recv_buffer_size 8k;
zone_sync_timeout 5s;
```
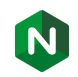

#### More modules

• Key-Value storage (http and stream):

keyval\_zone zone=one:32k state=one.keyval sync;

• HTTP Request Limiting:

```
limit_req_zone $binary_remote_addr
               zone=one:10m
               rate=1r/s sync;
```
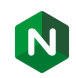

# NGI/IX

Thank you!

#### Links:

- https://nginx.org/en/docs/stream/ngx\_stream\_zone\_sync\_module.html
- https://www.nginx.com/blog/nginx-plus-r15-released/#state-sharing
- https://www.nginx.com/blog/nginx-plus-r16-released/#r16-cluster-rate-limiting
- https://www.nginx.com/blog/nginx-plus-r16-released/#r16-cluster-key-value

#### Questions?

- Owen Garret / owen@nginx.com
- Vladimir Khomutov / vl@nginx.com

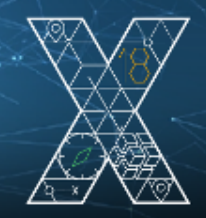